# <span id="page-0-0"></span>**ZASADY FUNKCJONOWANIA DZIENNIKA ELEKTRONICZNEGO**

Opracował zespół w składzie:

Justyna Fliszkiewicz Ewa Jarzyńska Marzena Kamińska Kamila Rozwadowska Ewa Wikalińska

# **Spis treści**

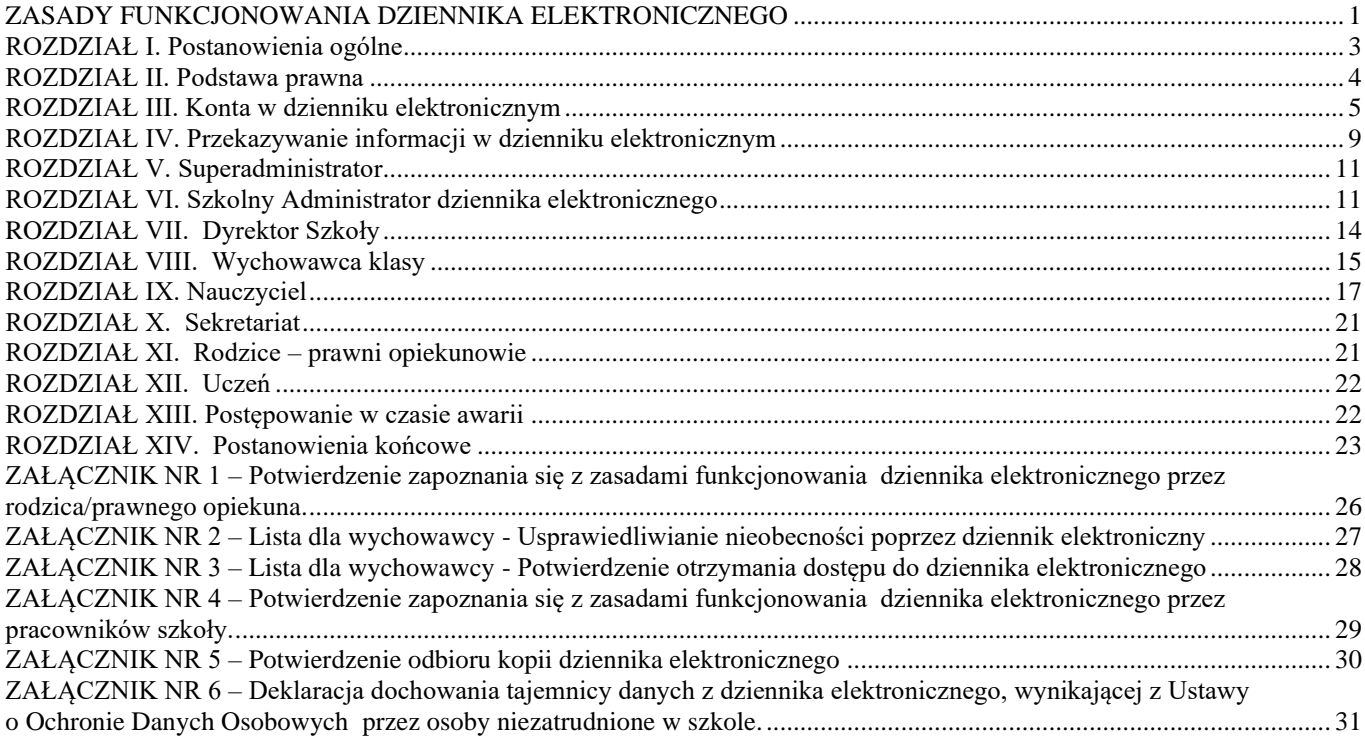

#### <span id="page-2-0"></span>**ROZDZIAŁ I. Postanowienia ogólne**

- 1. W szkole, za pośrednictwem strony [https://portal.librus.pl/szkola,](https://portal.librus.pl/szkola) funkcjonuje dziennik elektroniczny. Oprogramowanie oraz usługi z nim związane dostarczane są przez firmę zewnętrzną, współpracującą ze Szkołą. Podstawą działania dziennika elektronicznego jest umowa podpisana przez Dyrektora Szkoły i uprawnionego przedstawiciela firmy dostarczającej oraz obsługującej system dziennika elektronicznego.
- 2. Za niezawodność działania systemu, ochronę danych osobowych umieszczonych na serwerach oraz tworzenie kopii bezpieczeństwa, odpowiada firma nadzorująca pracę dziennika internetowego, pracownicy Szkoły, którzy mają bezpośredni dostęp do edycji i przeglądania danych oraz rodzice w zakresie udostępnionych im danych. Szczegółową odpowiedzialność obu stron reguluje zawarta pomiędzy stronami umowa oraz przepisy obowiązującego w Polsce prawa.
- 3. Pracownicy Szkoły zobowiązani są do stosowania zasad zawartych w poniższym dokumencie, przestrzegania przepisów obowiązujących w szkole.
- 4. Rodzicom na pierwszym zebraniu w nowym roku szkolnym i uczniom na lekcjach zajęć komputerowych, zapewnia się możliwość zapoznania się ze sposobem działania i funkcjonowania dziennika elektronicznego.
- 5. Wszystkie moduły składające się na dziennik elektroniczny, zapewniają realizację zapisów, które zamieszczone są w dokumentacji szkolnej.
- 6. Zasady korzystania z dziennika elektronicznego przez rodziców, uczniów oraz pracowników Szkoły określone są w umowie zawartej pomiędzy firmą zewnętrzną dostarczającą system dziennika elektronicznego a placówką szkolną, z zastrzeżeniem, że rodzicowi przysługuje prawo bezpłatnego dostępu do informacji o swoim dziecku.

#### <span id="page-3-0"></span>**ROZDZIAŁ II. Podstawa prawna**

- 1. Podstawą prawną funkcjonowania dziennika elektronicznego, przechowywania i przetwarzania w nim danych uczniów, rodziców oraz dokumentowania przebiegu nauczania jest:
	- a) Rozporządzenie Ministra Edukacji Narodowej z dnia 25 sierpnia 2017 r. w sprawie sposobu prowadzenia przez publiczne przedszkola, szkoły i placówki dokumentacji przebiegu nauczania, działalności wychowawczej i opiekuńczej oraz rodzajów tej dokumentacji (Dz. U. z 2017 r., poz. 1646);
	- b) Ustawa z dnia 10 maja 2018 r. o ochronie danych osobowych (Dz.U.2018 poz. 1000 ze zm.);
	- c) Statut Publicznej Szkoły Podstawowej im. K. Makuszyńskiego w Natolinie.
- 2. Administratorem danych osobowych jest Publiczna Szkoła Podstawowa im. Kornela Makuszyńskiego w Natolinie. Celem przetwarzania danych osobowych jest realizacja obowiązków wynikających z Rozporządzenia Ministra Edukacji Narodowej z dnia 25 sierpnia 2017r. w sprawie sposobu prowadzenia przez publiczne przedszkola, szkoły i placówki dokumentacji przebiegu nauczania, działalności wychowawczej i opiekuńczej oraz rodzajów tej dokumentacji (Dz. U. z 2017 r., poz. 1646).
- 3. Każdy rodzic (opiekun prawny), po zalogowaniu się na swoim koncie, ma zgodnie z Ustawą z dnia 10 maja 2018 r. o ochronie danych osobowych (Dz.U.2018 poz. 1000 ze zm.), dostęp do raportu o zawartych w systemie danych:
	- a) Informacji identyfikujących osobę (swoje dziecko).
	- b) Informacji z zakresu § 7 ust. 1 pkt. 1, 2, 3, 5 rozporządzenia Ministra Spraw Wewnętrznych i Administracji z dnia 29 kwietnia 2004 r. w sprawie dokumentacji przetwarzania danych oraz warunków technicznych i organizacyjnych jakim powinny odpowiadać urządzenia i systemy informatyczne służące do przekazania danych osobowych ( Dz.U.2004 nr 100 poz. 1024).
	- c) Listy loginów użytkowników uprawnionych do edycji danych (Szkolnego Administratora Dziennika Elektronicznego, Dyrektorów Szkoły, Wychowawcy, Pracownika Sekretariatu).
- 4. Zasady funkcjonowania dziennika elektronicznego zostały opracowane na podstawie Rozporządzenie Ministra Edukacji Narodowej z dnia 25 sierpnia 2017 r. w sprawie sposobu prowadzenia przez publiczne przedszkola, szkoły i placówki dokumentacji przebiegu nauczania, działalności wychowawczej i opiekuńczej oraz rodzajów tej dokumentacji ( Dz. U. z 2017r. poz. 1646).
- 5. Na podstawie powyższego rozporządzenia oceny cząstkowe, frekwencja, tematy zajęć, oceny śródroczne, roczne i końcowe są wpisywane w dzienniku elektronicznym.
- 6. W zakresie bezpieczeństwa danych osobowych przetwarzanych w dzienniku elektronicznym oraz

przetwarzanych i udostępnianych danych osobowych, pracownicy Szkoły zobowiązani są do stosowania zasad zawartych w poniższym dokumencie oraz przestrzegania przepisów obowiązujących w szkole.

#### <span id="page-4-0"></span>**ROZDZIAŁ III. Konta w dzienniku elektronicznym**

- 1. Każdy użytkownik posiada własne konto w systemie dziennika elektronicznego, za które osobiście odpowiada. Szczegółowe zasady dla poszczególnych kont opisane są w zakładce POMOC w dzienniku elektronicznym po zalogowaniu się na koncie [\(https://synergia.librus.pl/help\)](https://synergia.librus.pl/help) oraz w poszczególnych rozdziałach tego dokumentu.
- 2. Hasło do konta użytkownika musi być zmieniane co 30 dni. Musi się ono składać z co najmniej 8 znaków i być kombinacją liter (wielkich i małych) oraz cyfr. Początkowe hasło do swojego konta służy tylko do pierwszego zalogowania. Konstrukcja systemu wymusza na użytkowniku okresową zmianę hasła.
- 3. Przy posługiwaniu się loginem i hasłem do systemu Użytkownik zobowiązany jest stosować się do zasad bezpieczeństwa, które poznał na szkoleniu (nauczyciele na Radzie Pedagogicznej, rodzice na zebraniu, uczniowie na zajęciach).
- 4. Nauczyciel musi mieć świadomość, że poprzez login, hasło jest identyfikowany w systemie dziennika elektronicznego.
- 5. Użytkownik po zalogowaniu zobowiązany jest do sprawdzenia wiarygodności informacji dotyczących swojego logowania. Hasło umożliwiające dostęp do zasobów sieci każdy użytkownik (Szkolny Administrator Dziennika Elektronicznego, Dyrektor Szkoły, Wychowawca Klasy, Nauczyciel, Pracownik Sekretariatu, Rodzic, Uczeń) utrzymuje w tajemnicy również po upływie jego ważności.
- 6. W razie stwierdzenia nieścisłości lub utraty hasła użytkownik zobowiązany jest do natychmiastowej jego zmiany oraz osobistego powiadomienia o tym fakcie Szkolnego Administratora Dziennika Elektronicznego.
- 7. W dzienniku internetowym funkcjonują następujące grupy kont posiadające odpowiadające im uprawnienia:

#### I. SUPERADMINISTRATOR.

a) Uprawnienia wynikające z umowy - nadzorowane przez firmę zewnętrzną.

#### II. ADMINISTRATOR SZKOŁY (Administrator Szkolnego Dziennika Elektronicznego).

a) Zarządzanie wszystkimi danymi Szkoły: jednostki, klasy, uczniowie, nauczyciele,

przedmioty, lekcje.

- b) Wgląd w listę kont użytkowników.
- c) Zarządzanie zablokowanymi kontami.
- d) Zarządzanie ocenami w całej szkole.
- e) Zarządzanie frekwencją w całej szkole.
- f) Wgląd w statystyki wszystkich uczniów.
- g) Wgląd w statystyki logowań.
- h) Przeglądanie ocen wszystkich uczniów.
- i) Przeglądanie frekwencji wszystkich uczniów.
- j) Dostęp do wiadomości systemowych.
- k) Dostęp do ogłoszeń Szkoły.
- l) Dostęp do terminarza.
- m) Dostęp do konfiguracji konta.
- n) Dostęp do wydruków.
- o) Dostęp do eksportów.
- p) Zarządzanie planem lekcji Szkoły.
- q) Dostęp do wybranych opcji panelu dyrektorskiego.

#### III. DYREKTOR SZKOŁY.

- a) Zarządzanie ocenami z prowadzonych przedmiotów.
- b) Zarządzanie wszystkimi ocenami w klasie, w której Dyrektor jest wychowawcą jeśli Szkolny Administrator Dziennika Elektronicznego włączył takie uprawnienie.
- c) Zarządzanie frekwencją z prowadzonych przedmiotów.
- d) Zarządzanie frekwencją w klasie, w której Dyrektor jest wychowawcą.
- e) Edycja danych wszystkich uczniów.
- f) Wgląd w statystyki wszystkich uczniów.
- g) Wgląd w statystyki logowań.
- h) Przeglądanie ocen wszystkich uczniów.
- i) Przeglądanie frekwencji wszystkich uczniów.
- j) Dostęp do wiadomości systemowych.
- k) Dostęp do ogłoszeń Szkoły.
- l) Dostęp do konfiguracji konta.
- m) Dostęp do wydruków.
- n) Dostęp do eksportów.
- o) Zarządzanie swoim planem lekcji.

p) Dostęp do danych znajdujących się w panelu dyrektorskim.

#### IV. WYCHOWAWCA KLASY.

- a) Zarządzanie ocenami z prowadzonych lekcji.
- b) Zarządzanie wszystkimi ocenami w klasie, w której nauczyciel jest wychowawcą jeśli Szkolny Administrator Dziennika Elektronicznego włączył takie uprawnienie.
- c) Zarządzanie frekwencją z prowadzonych przedmiotów.
- d) Zarządzanie frekwencją w klasie, w której nauczyciel jest wychowawcą.
- e) Edycja danych uczniów w klasie, w której nauczyciel jest wychowawcą.
- f) Wgląd w statystyki wszystkich uczniów.
- g) Wgląd w statystyki logowań.
- h) Przeglądanie ocen wszystkich uczniów.
- i) Przeglądanie frekwencji wszystkich uczniów.
- j) Dostęp do wiadomości systemowych.
- k) Dostęp do modułu Wycieczki.
- l) Dostęp do ramowych planów nauczania.
- m) Dostęp do Wywiadówek.
- n) Możliwość przeglądania i pobierania danych archiwalnych.
- o) Dostęp do ogłoszeń Szkoły.
- p) Dostęp do terminarza.
- q) Dostęp do konfiguracji konta.
- r) Dostęp do wydruków.
- s) Dostęp do eksportów.

#### V. NAUCZYCIEL.

- a) Zarządzanie ocenami z prowadzonych lekcji.
- b) Zarządzanie frekwencją z prowadzonych lekcji.
- c) Wgląd w statystyki wszystkich uczniów.
- d) Wgląd w statystyki logowań.
- e) Przeglądanie ocen wszystkich uczniów.
- f) Przeglądanie frekwencji wszystkich uczniów.
- g) Dostęp do wiadomości systemowych.
- h) Dostęp do modułu Wycieczki.
- i) Dostęp do ramowych planów nauczania.
- j) Dostęp do Wywiadówek.
- k) Możliwość przeglądania i pobierania danych archiwalnych.
- l) Dostęp do ogłoszeń Szkoły.
- m) Dostęp do terminarza.
- n) Dostęp do konfiguracji konta.
- o) Dostęp do wydruków.
- p) Dostęp do eksportów.

#### VI. SEKRETARIAT.

- a) Wgląd w listę kont użytkowników.
- b) Wgląd w statystyki logowań.

#### VII. RODZIC.

- a) Przeglądanie ocen swojego podopiecznego.
- b) Przeglądanie nieobecności swojego podopiecznego.
- c) Dostęp do wiadomości systemowych.
- d) Przeglądanie ogłoszeń Szkoły.
- e) Przeglądanie terminarza Szkoły.
- f) Przeglądanie planu lekcji Szkoły.
- g) Dostęp do konfiguracji własnego konta.

#### VIII. UCZEŃ.

- a) Przeglądanie własnych ocen.
- b) Przeglądanie własnej frekwencji.
- c) Dostęp do wiadomości systemowych.
- d) Przeglądanie ogłoszeń Szkoły.
- e) Dostęp do konfiguracji własnego konta.
- f) Dostęp do informacji dotyczących przetwarzania danych osobowych
- g) Przeglądanie modułów: terminarz, plan lekcji.
- 8. Każdy użytkownik ma obowiązek dokładnego zapoznania się z POMOCĄ i REGULAMINAMI dostępnymi po zalogowaniu się na swoim koncie, w szczególności regulaminem korzystania z Systemu. Zasady te są opisane w zakładce POMOC w dzienniku elektronicznym po zalogowaniu się na swoim bezpłatnym koncie na stronie<https://synergia.librus.pl/help>.
- 9. Uprawnienia przypisane do kont, w szczególności tych dyrektorskich, nauczycielskich oraz administratorskich mogą zostać zmienione przez Szkolnego Administratora Dziennika

Elektronicznego. Aktualna lista uprawnień opublikowana jest w dokumentacji Systemu dostępnej po zalogowaniu na kontach Dyrektora Szkoły oraz Szkolnego Administratora Dziennika Elektronicznego.

#### <span id="page-8-0"></span>**ROZDZIAŁ IV. Przekazywanie informacji w dzienniku elektronicznym**

- 1. W dzienniku elektronicznym do przekazywania i wymiany informacji służą moduły: WIADOMOŚCI, OGŁOSZENIA, TERMINARZ.
- 2. Użytkownik systemu dziennika elektronicznego zgodnie z Ustawą z dnia 10 maja 2018r. o ochronie danych osobowych nie ma prawa umożliwiać korzystania z zasobów osobom trzecim. W przypadku udostępniania informacji rodzicom (opiekunom prawnym), weryfikacja danych następuje w oparciu o rejestr podpisów rodziców (opiekunów prawnych), który Szkoła zbiera na początku roku szkolnego.
- 3. W szkole w dalszym ciągu funkcjonują dotychczasowe formy komunikacji z rodzicami (zebrania, pierwsze poniedziałki miesiąca, indywidualne spotkania z nauczycielami). Szkoła może, na życzenie rodzica (prawnego opiekuna), udostępnić papierowe wydruki, które są przewidziane dla konta Rodzica w systemie dziennika elektronicznego.
- 4. Pracownikom szkoły nie wolno udzielać żadnych poufnych informacji z dziennika elektronicznego. Wszystkie dane osobowe uczniów i ich rodzin są poufne. Nie wolno przekazywać żadnych informacji odnośnie np.: haseł, ocen, frekwencji itp., rodzicom i uczniom drogą telefoniczną, która nie pozwala na jednoznaczną weryfikacje tożsamości drugiej osoby.
- 5. Dane osobowe lub informacje dotyczące ocen zachowania czy frekwencji Szkoła może udostępnić na żądanie: Policji, Prokuratury, Sądu.
- 6. Moduł WIADOMOŚCI służy do komunikacji i przekazywania informacji. Należy go wykorzystywać, jeśli potrzebna jest informacja zwrotna o przeczytaniu wiadomości lub odpowiedzi na pytanie oraz gdy chcemy przekazać wiadomość tylko pewnej grupie osób, np. uczniom tylko jednej klasy.
- 7. Moduł WIADOMOŚCI nie może zastąpić oficjalnych podań papierowych, które regulują przepisy szkolne.
- 8. Moduł WIADOMOŚCI może służyć do usprawiedliwiania nieobecności ucznia w szkole.
- 9. Odczytanie przez rodzica informacji zawartej w module WIADOMOŚCI, jest równoznaczne z przyjęciem do wiadomości treści komunikatu, co potwierdzone zostaje automatycznie odpowiednią adnotacją systemu przy wiadomości. Adnotację potwierdzającą odczytanie wiadomości w systemie uważa się za równoważną skutecznemu dostarczeniu jej do rodzica (prawnego opiekuna) ucznia.
- 10.Jeżeli Nauczyciel uzna, że zachowanie ucznia, np. ucieczka z lekcji, niestosowne zachowanie itp. wymaga szczególnego odnotowania, powinien wysłać odpowiednią wiadomość do rodzica (prawnego opiekuna) za pomocą modułu UWAGI.
- 11.Wiadomości oznaczone jako UWAGI będą automatycznie dodawane do kartoteki danego ucznia z podaniem:
	- 1) daty wysłania,
	- 2) imienia i nazwiska nauczyciela wpisującego uwagę,
	- 3) adresata,
	- 4) tematu i treści uwagi,
	- 5) daty odczytana przez rodzica (prawnego opiekuna).
- 12.Usunięcie przez rodzica przeczytanej UWAGI ze swojej zakładki WIADOMOŚCI w dzienniku elektronicznym nie powoduje jej usunięcia z systemu.
- 13.Usunięcie przez nauczyciela wpisanej UWAGI danemu uczniowi, ze swojego konta w zakładce Wiadomości w dzienniku elektronicznym, powoduje usunięcie jej z systemu, przez co jest niewidoczna w KARTOTECE UCZNIA.
- 14. Wiadomości wraz z odpowiedziami powinny być przechowywane aż do sporządzenia pełnego całorocznego archiwum przez Szkolnego Administratora Dziennika Elektronicznego na koniec każdego roku szkolnego.
- 15.Za pomocą OGŁOSZEŃ można informować uczniów i rodziców (prawnych opiekunów) o bieżących szkolnych wydarzeniach, konkursach, liście obowiązujących lektur itp. Moduł ten należy wykorzystywać, gdy niepotrzebna jest informacja zwrotna o przeczytaniu wiadomości, czy też w przypadku ogłoszeń bez konieczności odpowiedzi.
- 16.Moduł OGŁOSZENIA daje możliwość wyświetlania informacji razem lub osobno:
	- 1) wszystkim uczniom w szkole,
	- 2) wszystkim rodzicom lub prawnym opiekunom dzieci uczęszczających do Szkoły,
	- 3) wszystkim nauczycielom w szkole.
- 17.Wszystkie informacje, umieszczane w dzienniku elektronicznym, których celem jest zbiórka pieniędzy, przeprowadzanie spotkań czy zapisów na zajęcia, w których mogą wziąć udział osoby spoza Szkoły, wymagają wcześniejszej akceptacji Dyrektora Szkoły. Dotyczy to również imprez o zasięgu ogólnoszkolnym organizowanych na terenie Szkoły oraz innych o podobnej formie.
- 18.Ważne szkolne informacje, polecenia itp., Dyrektor lub Wicedyrektor przesyła do Nauczycieli za pomocą modułu WIADOMOŚCI. Odczytanie takiej wiadomości przez Nauczyciela jest równoznaczne z przyjęciem jej do wiadomości.
- 19.Moduł TERMINARZ służy do wyświetlania informacji o sprawdzianach wiadomości, dniach wolnych od zajęć lub innych zaplanowanych wydarzeniach z życia szkoły. Terminy wpisywania

przez Nauczycieli informacji o sprawdzianach, pracach klasowych itp. opisane są w dokumentach Szkoły.

20. Nie należy usuwać nieaktywnych OGŁOSZEŃ, kasować przeczytanych WIADOMOŚCI znajdujących się w koszu, czy terminów wydarzeń z TERMINARZA, aż do rozpoczęcia nowego roku szkolnego. W okresie wakacji firma nadzorująca działanie dziennika elektronicznego przygotuje system od nowego roku szkolnego, zapewniając całkowitą archiwizację danych oraz umożliwi poprawne odczytanie w przyszłości.

#### <span id="page-10-0"></span>**ROZDZIAŁ V. Superadministrator**

1. Po stronie firmy wyznaczono osobę zwaną Superadministratorem, odpowiedzialną za kontakt ze Szkołą. Zakres działalności Superadministratora określa umowa zawarta pomiędzy firmą i Dyrektorem Szkoły.

#### <span id="page-10-1"></span>**ROZDZIAŁ VI. Szkolny Administrator Dziennika Elektronicznego**

- 1. Za poprawne funkcjonowanie dziennika elektronicznego w szkole odpowiedzialny jest Szkolny Administrator Dziennika Elektronicznego.
- 2. Wszystkie operacje dokonywane na koncie Szkolnego Administratora Dziennika Elektronicznego powinny być wykonywane ze szczególną uwagą i po dokładnym rozpoznaniu zasad funkcjonowania Szkoły.
- 3. Do podstawowych obowiązków Szkolnego Administratora Dziennika Elektronicznego należy:
	- 1) Wprowadzanie nowych użytkowników systemu.
	- 2) Na początku każdego roku szkolnego Szkolny Administrator Dziennika Elektronicznego może dokonać grupowej aktywacji kont użytkowników po otrzymaniu listy od Wychowawców Klas.
	- 3) W razie zaistniałych niejasności Szkolny Administrator Dziennika Elektronicznego ma obowiązek komunikowania się z Wychowawcami Klas lub z przedstawicielem firmy zarządzającej dziennikiem elektronicznym w celu jak najszybszego wyjaśnienia sprawy i prawidłowego aktywowania kont.
	- 4) Na początku roku szkolnego oraz w trakcie jego trwania, Szkolny Administrator Dziennika Elektronicznego upoważniony jest do uzupełnienia i aktualizacji planów lekcji poszczególnych klas.
	- 5) Szkolny Administrator Dziennika Elektronicznego oraz osoba odpowiedzialna za obsługę e-sekretariatu w porozumieniu z Dyrektorem Szkoły, odpowiada za poprawność tworzonych

jednostek i klas, list nauczycieli, przydziałów zajęć, nazewnictwa przedmiotów i wielu innych elementów, których edycja możliwa jest tylko z poziomu konta administratora i e-sekretariatu.

- 6) Całkowitego usunięcia ucznia lub nauczyciela z systemu Szkolny Administrator Dziennika Elektronicznego może dokonać tylko w okresie od 1 do 15 września. Po tym terminie nie wolno całkowicie usuwać nikogo z dziennika elektronicznego, aż do rozpoczęcia nowego roku szkolnego.
- 7) Przeniesienie ucznia z jednej klasy do drugiej Szkolny Administrator Dziennika Elektronicznego musi wykonać niezwłocznie po otrzymaniu takiej WIADOMOŚCI od WYCHOWAWCY KLASY. Przeniesienie ucznia wraz z wszystkimi danymi o ocenach i frekwencji, dokonuje się według zasad określonych w dzienniku elektronicznym.
- 8) Jeżeli w trakcie roku szkolnego do klasy dojdzie nowy uczeń, Szkolny Administrator Dziennika Elektronicznego wprowadza te dane w porozumieniu z Sekretariatem Szkoły lub Dyrektorem Szkoły.
- 9) W szczególnych przypadkach Szkolny Administrator Dziennika Elektronicznego może dokonywać seryjnych zmian we frekwencji lub innych wpisach, ustalonych w szkolnych kategoriach frekwencji z wyprzedzeniem przy wykorzystaniu opcji DODAJ SERYJNIE, np. w sytuacji, gdy zaplanowana jest praktyka zawodowa w celu uniknięcia pomyłek przy wpisywaniu frekwencji przez Nauczycieli. Standardowo obowiązek dodawania seryjnej frekwencji należy do wychowawcy klasy.
- 10) Szkolny Administrator Dziennika Elektronicznego jest zobowiązany powiadamiać wszystkich użytkowników sytemu o monitoringu ich działań oraz o tym, że wyniki ich pracy będą zabezpieczane i archiwizowane.
- 11) Szkolny Administrator Dziennika Elektronicznego jest zobowiązany zapoznać użytkowników z zasadami użytkowania systemu.
- 12) Szkolny Administrator Dziennika Elektronicznego jest zobowiązany do wykonywania raz na miesiąc archiwizacji danych z dziennika elektronicznego.
- 13) Na początku roku szkolnego i systematycznie w czasie jego trwania, Szkolny Administrator Dziennika Elektronicznego ma obowiązek zaznaczać dni wolne od zajęć dydaktycznych dla całej Szkoły w KONFIGURACJI lub w TERMINARZU.
- 14) Informacje o nowo utworzonych kontach Szkolny Administrator Dziennika Elektronicznego ma obowiązek przekazać bezpośrednio ich właścicielom lub wychowawcom klas. W razie nieznajomości danej osoby, Szkolny Administrator Dziennika Elektronicznego ma obowiązek sprawdzić legitymację szkolną lub dowód osobisty celem weryfikacji tożsamości osoby.
- 15) W przypadku skreślenia lub usunięcia ucznia z listy klasy, Szkolny Administrator Dziennika Elektronicznego, przed dokonaniem tej operacji, ma obowiązek zarchiwizować dane ucznia

oraz dokonać wydruku kartoteki danego ucznia i przekazać wydruk do Sekretariatu Szkoły, celem umieszczenia go w szkolnym archiwum w Arkuszu Ocen danego ucznia.

- 16)Jeżeli uczeń przechodzi do innej klasy, Szkolny Administrator Dziennika Elektronicznego ma obowiązek zarchiwizować kartotekę danego ucznia.
- 17) Szkolny Administrator Dziennika Elektronicznego logując się na swoim koncie, zobowiązany jest zachowywać zasady bezpieczeństwa (mieć zainstalowane i systematycznie aktualizowane programy zabezpieczające komputer).
- 18) Do obowiązków Szkolnego Administratora Dziennika Elektronicznego należy systematyczne sprawdzanie WIADOMOŚCI na swoim koncie i jak najszybsze odpowiadanie na nie.
- 19) Pomoc Szkolnego Administratora Dziennika Elektronicznego dla innych użytkowników systemu ma być dostępna w sytuacji wykorzystania wszystkich możliwości samodzielnego rozwiązania problemu przy wykorzystaniu informacji zawartych w dziale POMOC.
- 20) Szkolny Administrator Dziennika Elektronicznego ma obowiązek systematycznie umieszczać ważne OGŁOSZENIA lub powiadamiać za pomocą WIADOMOŚCI odpowiednich użytkowników dziennika elektronicznego w sprawach mających kluczowe znaczenie dla działania systemu.
- 21) Szkolny Administrator Dziennika Elektronicznego powinien promować i przedstawiać wszystkim użytkownikom możliwości wykorzystywania danego systemu, stosowania modułów mogących usprawnić przepływ informacji w szkole.
- 22) Wszelkie ustawienia konfiguracyjne na poziomie Szkoły, mające wpływ na bezpośrednie funkcjonowanie zajęć i Szkoły, Szkolny Administrator Dziennika Elektronicznego może dokonać wyłącznie po omówieniu tego na Radzie Pedagogicznej i odnotowaniu tego faktu w protokole.
- 23) Szkolny Administrator Dziennika Elektronicznego może poprosić Dyrektora Szkoły o zwołanie specjalnej Rady Pedagogicznej w celu przegłosowania nowych ustawień w dzienniku elektronicznym lub przeprowadzenia dodatkowego szkolenia z obsługi systemu.
- 24) Raz na miesiąc Szkolny Administrator Dziennika Elektronicznego ma obowiązek:
	- − pobierania i archiwizowania całego dziennika Szkoły w formacie XML,
	- − wykonania kopii każdej bazy i zapisania na płycie CD lub DVD. Płyta powinna być opisana z podaniem zawartości i daty utworzenia archiwum, a kopia ta powinna być przechowywana w szkolnym sejfie.
- 4. Każdy zauważony i zgłoszony Szkolnemu Administratorowi Dziennika Elektronicznego przypadek naruszenia bezpieczeństwa ma być zgłoszony firmie zarządzającej, w celu podjęcia dalszych działań (zablokowanie dostępu czy pozostawienie w celu zbierania dalszych dowodów).
- 5. Jeśli nastąpi zablokowanie konta Nauczyciela, Szkolny Administrator Dziennika Elektronicznego

powinien:

- a) Skontaktować się osobiście z Nauczycielem i wyjaśnić powód blokady.
- b) W razie zaistnienia próby naruszenia bezpieczeństwa powiadomić firmę nadzorującą poprzez wysłanie informacji do Superadministratora.
- c) Sprawdzić wraz z Nauczycielem aktualną zawartość jego konta z tworzonymi kopiami bezpieczeństwa i w razie konieczności przywrócić do prawidłowej zawartości.
- d) Wygenerować i przekazać nowe jednorazowe hasło dla Nauczyciela.
- e) Szkolny Administrator Dziennika Elektronicznego jest zobowiązany nie udostępniać nikomu, poza Szkolnym Administratorem Sieci Komputerowej, żadnych danych konfiguracyjnych szkolnej sieci komputerowej, mogących przyczynić się do obniżenia poziomu bezpieczeństwa.

#### <span id="page-13-0"></span>**ROZDZIAŁ VII. Dyrektor Szkoły**

- 1. Za kontrolowanie poprawności uzupełniania dziennika elektronicznego odpowiada Dyrektor Szkoły lub wyznaczony przez niego Wicedyrektor.
- 2. W nowym roku szkolnym Dyrektor Szkoły lub Wicedyrektor sprawdza wypełnienie przez wychowawców klas wszystkich danych uczniów potrzebnych do prawidłowego działania dziennika elektronicznego.
- 3. Dyrektor Szkoły lub Wicedyrektor jest zobowiązany:
	- a) Systematycznie sprawdzać statystyki logowań.
	- b) Kontrolować systematyczność wpisywania ocen i frekwencji przez Nauczycieli.
	- c) Systematycznie odpowiadać na wiadomości Nauczycieli, rodziców i uczniów.
	- d) Bezzwłocznie przekazywać uwagi za pomocą WIADOMOŚCI.
	- e) Przekazywać ważne informacje za pomocą OGŁOSZEŃ.
	- f) Kontrolować poprzez odpowiedni panel dostępny na koncie Dyrektora Szkoły: poprawność, systematyczność, rzetelność itp. dokonywanych wpisów przez nauczycieli.
	- g) Generować odpowiednie statystyki, np. zbiorczych dla Nauczycieli, a następnie ich wynik i analizę przedstawiać na zebraniach Radach Pedagogicznych.
	- h) Dochowywać tajemnicy odnośnie postanowień zawartych w umowie, mogących narazić działanie systemu informatycznego na utratę bezpieczeństwa.
	- i) Dbać o finansowe zapewnienie poprawności działania systemu, np. zakup materiałów i sprzętu do drukowania i archiwizowania danych, szkoleń, itp.
- 4. Dyrektor Szkoły szczegółowo określa, które statystyki, w jakim odstępie czasu i w jaki sposób,

powinny być tworzone, przeglądane i archiwizowane przez Szkolnego Administratora Dziennika Elektronicznego, Wicedyrektora, Wychowawców i Nauczycieli. Fakt ten powinien być ogłoszony na zebraniu Rady Pedagogicznej i wpisany do protokołu.

- 5. O sprawdzeniu dziennika elektronicznego Dyrektor Szkoły lub Wicedyrektor powiadamia wszystkich Nauczycieli Szkoły za pomocą WIADOMOŚCI.
- 6. Dyrektor Szkoły powołuje Szkolnego Administratora Dziennika Elektronicznego oraz osoby wspierające jego pracę osobno dla klas 0-3 oraz 4-8.
- 7. Do obowiązków Dyrektora Szkoły należy również zapewnienie szkoleń dla:
	- a) Nauczycieli Szkoły,
	- b) nowych pracowników Szkoły,

#### <span id="page-14-0"></span>**ROZDZIAŁ VIII. Wychowawca Klasy**

- 1. Za prowadzenie dziennika elektronicznego danej klasy odpowiedzialny jest wyznaczony przez Dyrektora Szkoły Wychowawca Klasy.
- 2. Wychowawca Klasy powinien zwrócić szczególną uwagę na moduł Edycja Danych Uczniów. Poza wszystkimi elementami potrzebnymi do późniejszego wydruku świadectw powinien również wypełnić pola zawierające numery telefonów rodziców. Jeśli uczeń posiada opinię lub orzeczenie z poradni, wychowawca powinien odznaczyć ten fakt w odpowiednim miejscu. Powinien systematycznie uzupełniać i aktualizować wpisy w dzienniku.
- 3. Jeżeli w danych osobowych ucznia nastąpią zmiany, np.: zmiana miejsca zamieszkania, Wychowawca Klasy ma obowiązek dokonać odpowiednich zmian w zapisie dziennika elektronicznego, za wprowadzanie których bezpośrednio odpowiada.
- 4. Na początku roku szkolnego, w terminie wyznaczonym przez Dyrektora, w dzienniku elektronicznym Wychowawca Klasy uzupełnia dane uczniów swojej klasy.
- 5. Oceny zachowania wpisuje Wychowawca Klasy według zasad określonych w dokumentach szkolnych.
- 6. Wszystkie skróty stosowane w dzienniku elektronicznym zgodne są z dokumentacją szkolną i wyjaśnione w POMOCY dziennika elektronicznego.
- 7. Przed datą zakończenia semestru i końca roku szkolnego każdy Wychowawca Klasy zobowiązany jest do dokładnego sprawdzenia dokonanych wpisów w dzienniku elektronicznym, ze szczególnym uwzględnieniem danych potrzebnych do wydruku świadectw.
- 8. W przypadku przejścia ucznia do innej szkoły lub klasy, Sekretariat Szkoły zgłasza ten fakt Wychowawcy Klasy i Szkolnemu Administratorowi Dziennika Elektronicznego. Na podstawie takiej informacji Szkolny Administrator Dziennika Elektronicznego może przenieść go do innej

klasy.

- 9. Skreślenia ucznia z listy uczniów może dokonać Sekretariat Szkoły, Dyrektor lub Wicedyrektor lub Szkolny Administrator Dziennika Elektronicznego. W takim przypadku konto danego ucznia zostanie zablokowane, a jego dotychczasowe dane, odnośnie ocen i frekwencji, będą liczone do statystyk.
- 10. Wychowawca Klasy może przekazać wiadomość o całkowitym usunięciu ucznia ze Szkoły wraz z jego informacjami odnośnie ocen i frekwencji tylko w okresie od 1 do 15 września. Po tym terminie Szkolnemu Administratorowi Dziennika Elektronicznego nie wolno całkowicie usuwać nikogo z systemu aż do rozpoczęcia nowego roku szkolnego.
- 11. Na prośbę drugiej szkoły, Wychowawca Klasy może wydrukować z systemu KARTOTEKĘ UCZNIA zawierającą całościową informację o przebiegu edukacji danego ucznia i przekazać ją do Sekretariatu Szkoły. Kopię przekazanej dokumentacji należy opisać w sposób umożliwiający jednoznaczne stwierdzenie kto, komu i kiedy przekazał tę dokumentację. Dokumentacja ta powinna zostać przekazana za potwierdzeniem odbioru (ZAŁĄCZNIK NR 5).
- 12. Jeśli w ciągu roku szkolnego do klasy dojdzie nowy uczeń, wszystkie dane powinien wprowadzić Wychowawca Klasy w porozumieniu z Sekretariatem Szkoły, Dyrektorem lub Wicedyrektorem oraz Szkolnym Administratorem Dziennika Elektronicznego.
- 13. Eksportu danych do świadectw z systemu informatycznego dokonuje Wychowawca Klasy wraz ze Szkolnym Administratorem Dziennika Elektronicznego.
- 14. Wychowawca Klasy może usprawiedliwić pojedyncze godziny w ciągu całego dnia zajęć, tylko wtedy, gdy zostały one wcześniej zgłoszone lub wynikały z przyczyn niezależnych od ucznia.
- 15. Wychowawcy mogą drukować z systemu dziennika elektronicznego zestawienia ocen, frekwencji oraz potrzebne statystyki do wykorzystania podczas spotkania z rodzicami.
- 16. Jeżeli rodzic (opiekun prawny) nie jest obecny na zebraniu, Nauczyciel ani Wychowawca Klasy nie mają obowiązku dodatkowego zawiadamiania o ocenach poza określonym w szkole systemem dziennika elektronicznego.
- 17. Zasady przekazywania rodzicom/opiekunom prawnym informacji dotyczących przewidywanych ocen niedostatecznych, zarówno śródrocznych, jak i rocznych, pozostają bez zmian i regulują je zapisy zawarte w Statucie Szkoły.
- 18. Wychowawca Klasy regularnie uzupełnia moduł WYWIADÓWKI i systematycznie odnotowuje w nich obecność rodzica lub opiekuna, zaznaczając odpowiednie opcje.
- 19. Nauczyciele mają obowiązek zaznaczać obecności, nieobecności i inne ustalone w szkole kategorie frekwencji na zajęciach. Jednolity sposób zapisu w całej szkole da możliwość wyświetlania bieżącej procentowej frekwencji i wielu ważnych statystyk przydatnych w pracy dydaktyczno- wychowawczej Szkoły.
- 20. Wychowawca Klasy nie ma możliwości edytowania ocen z innych przedmiotów w klasie, w której jest wychowawcą poza przedmiotem, którego uczy.
- 21. Wychowawca klasy wpisuje uczniom swojej klasy śródroczną i roczną ocenę zachowania w odpowiedniej opcji dziennika elektronicznego, według zasad określonych w Statucie Szkoły.
- 22. Wychowawca Klasy ma obowiązek kontrolowania poprawności wpisów w planie lekcji swojej klasy.
- 23. Na początkowych godzinach wychowawczych Nauczyciel powinien wyjaśnić uczniom zasady funkcjonowania dziennika elektronicznego w szkole.
- 24. Na pierwszym zebraniu z rodzicami Wychowawca Klasy ma obowiązek osobiście rozdać rodzicom loginy i hasła do ich kont oraz kont ich dzieci. Na tym zebraniu przekazuje podstawowe informacje o tym jak korzystać z dziennika elektronicznego i wskazuje gdzie i jak można uzyskać pomoc w jego obsłudze [\(https://synergia.librus.pl/help\)](https://synergia.librus.pl/help) po zalogowaniu się na swoim koncie).
- 25. Fakt otrzymania loginów, haseł (ZAŁĄCZNIK NR 3) oraz zapoznanie się z zasadami funkcjonowania dziennika elektronicznego w szkole (ZAŁĄCZNIK NR 1), rodzic potwierdza podpisując się osobiście na specjalnej liście w obecności Wychowawcy Klasy.
- 26. Wychowawca klasy na koniec każdego miesiąca poprzez moduł WIDOK TYGODNIOWY KLASY przeprowadza szczegółową kontrolę wpisów tematów zajęć lekcyjnych z frekwencją. O ewentualnych brakach informuje Nauczycieli za pomocą WIADOMOŚCI. Częstotliwość tych czynności (dotyczy usprawiedliwień) nie może być mniejsza niż raz na dwa tygodnie.

#### <span id="page-16-0"></span>**ROZDZIAŁ IX. Nauczyciel**

- 1. Każdy Nauczyciel jest osobiście odpowiedzialny za systematyczne wpisywanie do dziennika elektronicznego:
	- a) ocen cząstkowych,
	- b) przewidywanych ocen śródrocznych i rocznych,
	- c) ocen śródrocznych i rocznych w klasach, w których prowadzi zajęcia według zasad określonych w Statucie Szkoły.
- 2. Nauczyciel osobiście odpowiada za poprawność danych wprowadzanych do systemu dziennika elektronicznego za pomocą komputera i ponosi za to całkowitą odpowiedzialność.
- 3. Nauczyciele mają obowiązek wpisywać obecności, nieobecność, innych ustalonych w szkole kategorii frekwencji na zajęciach, oceny, tematy lekcji i realizację programu. Jednolity sposób zapisu w całej szkole umożliwi generowanie wielu ważnych statystyk przydatnych w pracy dydaktyczno - wychowawczej Szkoły.
- 4. Nauczyciel prowadzący zastępstwo za nieobecnego Nauczyciela ma obowiązek dokonywać

zaznaczeń według zasad określonych w systemie dziennika elektronicznego.

- 5. Uczestnictwo w szkoleniach organizowanych przez Szkolnego Administratora Dziennika Elektronicznego jest obowiązkowe dla każdego Nauczyciela.
- 6. Nauczyciele są zobowiązani do przestrzegania zasad zapewniających ochronę danych osobowych według przepisów obowiązujących w szkole.
- 7. W wyznaczonym przez Dyrektora Szkoły terminie w module Edytor rozkładu materiału nauczania Nauczyciel wprowadza rozkład materiału dla każdej klasy, w której uczy.
- 8. W przypadku prowadzenia zajęć za nieobecnego Nauczyciela z danego przedmiotu, Nauczyciel tego samego przedmiotu dokonuje wpisów tematu zajęć korzystając z rozkładu materiału nieobecnego Nauczyciela.
- 9. Każdy Nauczyciel ocenia ucznia zgodnie z zapisami Statutu Szkoły i PSO.
- 10. Nauczyciel, który pomyli się wprowadzając błędną ocenę lub nieobecność, powinien jak najszybciej dokonać korekty. W systemie istnieje odpowiednia opcja, która zapisuje historię wszystkich dokonywanych zmian we wpisach Nauczycieli.
- 11. Ocenę z poprawy danego sprawdzianu Nauczyciel wprowadza indywidualnie każdemu uczniowi za pomocą opcji POPRAW. Może tego dokonać podczas edycji właściwej oceny ze sprawdzianu.
- 12. Ustalenia dotyczące zasad wpisywania frekwencji:

a) Jeżeli pojedynczy uczeń jest nieobecny w szkole, ale pozostaje pod opieką Nauczyciela (zawody sportowe, konkursy, itp.), opiekujący się nim w tym czasie Nauczyciel ma obowiązek zwrócić się do Wychowawcy, aby ten zaznaczył mu we frekwencji "zwolniony".

b) Jeżeli uczeń zostanie zwolniony z zajęć z przyczyn niezwiązanych z działalnością Szkoły (złe samopoczucie, sprawy rodzinne) i nie znajduje się w tym czasie pod opieką Nauczyciela, to należy we frekwencji zaznaczyć mu nieobecność usprawiedliwioną.

c) Jeśli uczeń posiadający długoterminowe zwolnienie z lekcji wychowania fizycznego lub drugiego języka obcego, za zgodą dyrekcji nie uczestniczy w lekcji, tzn. jest zwolniony z zajęć (lekcja jest pierwszą lub ostatnią danego dnia, rodzic złożył odpowiednie podanie, które zostało pozytywnie rozpatrzone) to Nauczyciel prowadzący lekcję powinien we frekwencji zaznaczyć "nieobecność usprawiedliwiona", ponieważ uczeń nie znajduje się pod opieką Nauczyciela. Jeśli lekcja nie jest pierwszą lub ostatnią i niećwiczący lub zwolniony uczeń jest obecny na lekcji, Nauczyciel zaznacza we frekwencji obecność.

- 13. Nieobecność "nb" wpisana do dziennika nie może być usuwana. Nieobecność może być zmieniona na:
	- a) nieobecność usprawiedliwioną u,
	- b) spóźnienie sp,
- c) zwolnienie zw,
- d) lub inną na ustaloną w szkole kategorię frekwencji.
- 14. Wagi poszczególnych ocen określa każdy nauczyciel dla swojego przedmiotu.
- 15. Plusy i minusy np. z aktywności mogą być zamieniane są na oceny po zdobyciu ich określonej liczby (zależy od nauczyciela danego przedmiotu).
- 16. Zapis 0 (zero) informuje o nieobecności ucznia podczas pracy pisemnej lub nieoddaniu pracy w wyznaczonym terminie. Zapis ten obniża ocenę o 0,04, jednak po napisaniu sprawdzianu lub oddaniu pracy przyjmuje wartość uzyskanej oceny.
- 17. Średnie ważone ocen są niewidoczne dla uczniów i rodziców. Ostateczną decyzję o ocenie semestralnej lub rocznej podejmuje nauczyciel.
- 18. Ocena za pierwszy semestr wpisywana jest jako ocena cząstkowa z wagą 5 na drugi semestr.
- 19. Znak "+" podnosi ocenę o 0,5, a znak "-" obniża ocenę o 0,25 (np. 3+ to 3,5, a 4- to 3,75).
- 20. Każdy Nauczyciel ma obowiązek w dniu pracy co najmniej raz sprawdzić na swoim koncie WIADOMOŚCI i OGŁOSZENIA oraz na bieżąco udzielać na nie odpowiedzi.
- 21. W dzień poprzedzający klasyfikacyjne zebranie Rady Pedagogicznej wszyscy Nauczyciele są zobowiązani do wystawienia i dokonania wpisu ocen okresowych lub rocznych w dzienniku elektronicznym. W dniu Rady Pedagogicznej nie wolno zmieniać proponowanych ocen okresowych lub rocznych.
- 22. Obowiązkiem każdego Nauczyciela, poza zachowaniem formy pisemnej, jest poinformowanie ucznia i jego rodziców o przewidywanych ocenach niedostatecznych poprzez wykorzystanie modułu WIADOMOŚCI w dzienniku internetowym. Nauczyciel wpisując taką informację zobowiązany jest do odniesienia się do zasad i terminów określonych w Statucie Szkoły, a następnie wpisać oceny w dzienniku elektronicznym, wybierając odpowiednią kategorię oceny (np.: proponowana ocena okresowa lub proponowana ocena roczna). Pozostałe informacje i zasady wystawiania ocen zawiera Statut Szkoły.
- 23. Na dzień przed zebraniem z rodzicami Nauczyciel ma obowiązek wpisania ocen cząstkowych do dziennika elektronicznego, na podstawie których drukowane będą w szkole odpowiednie kartki informacyjne dla rodziców.
- 24. Jeżeli Nauczyciel dostaje klasę pod opiekę, np.: wyjście do kina, udział w uroczystości szkolnej, organizowanie szkolnej wigilii itp., frekwencję do dziennika elektronicznego wpisuje, według takich samych zasad, jakie określone są dla prowadzenia zajęć, a w temacie wpisuje zaistniałą sytuację, np.: "Udział w uroczystości nadania imienia szkole" itp.
- 25. Nauczyciel kierownik wycieczki zobowiązany jest przygotować kartę wycieczki przy użyciu modułu WYCIECZKI z zachowaniem terminów przewidzianych odpowiednimi przepisami prawa.
- 26. Nauczyciel, który organizuje wyjście lub wyjazd na konkurs ma obowiązek poinformować o tym

fakcie Nauczycieli za pomocą OGŁOSZEŃ nie później niż jeden dzień przed planowanym wyjściem podając w wiadomości listę uczniów i klasy, z których pochodzą oraz lekcje na których będą oni nieobecni.

- 27. Nauczyciel ma obowiązek umieszczać informacje w TERMINARZU o każdej pracy klasowej, informując o tym wszystkich nauczycieli i uczniów klasy, w której jest przeprowadzany sprawdzian wiadomości zgodnie z dokumentami Szkoły. W informacji ma być podane:
	- a) jakiego działu dotyczy sprawdzian wiadomości,
	- b) z jakiego przedmiotu,
	- c) jeśli jest podział na grupy, to w jakiej grupie.
	- d) wpisu dokonujemy dla widoku całej klasy, nie dla klasy wirtualnej.
- 28. Na podstawie informacji zamieszczanych w TERMINARZU wszyscy Nauczyciele w szkole mają obowiązek tak planować swoje sprawdziany wiadomości, aby nie zostały naruszone zasady opisane w Statucie Szkoły.
- 29. Każdy Nauczyciel ma obowiązek kontrolować poprawność swojego planu lekcji.
- 30. Nauczyciel jest osobiście odpowiedzialny za swoje konto. Nie wolno mu nikomu przekazywać danych dostępowych do konta.
- 31. Nauczyciele muszą być świadomi zagrożeń związanych z przechowywaniem danych czy tworzeniem nadmiernej ilości wydruków.
- 32. Nauczyciel jest zobligowany, aby uczeń lub osoba postronna nie miała dostępu do komputera, z którego Nauczyciel (Wychowawca Klasy) loguje się do dziennika elektronicznego.
- 33. W razie jakichkolwiek podejrzeń, Nauczyciel powinien sprawdzić wiarygodność informacji o ostatniej wizycie w dzienniku internetowym, która będzie widoczna zaraz po zalogowaniu się na jego koncie i jeżeli istnieją jakieś nieścisłości niezwłocznie powiadomić o tym fakcie Szkolnego Administratora Dziennika Elektronicznego.
- 34. Po zakończeniu pracy Nauczyciel ma obowiązek wylogować się z konta.
- 35. Nauczyciel ma obowiązek utrzymywania powierzonego mu sprzętu komputerowego w należytym stanie.
- 36. Przed przystąpieniem do pracy Nauczyciel zobowiązany jest do sprawdzenia, czy sprzęt nie został w widoczny sposób naruszony lub uszkodzony. W przypadku zaistnienia takiego stanu rzeczy powinien niezwłocznie powiadomić o tym osobę odpowiedzialną za sprzęt komputerowy w szkole.
- 37. Nauczyciel zobowiązany jest dbać by poufne dane prezentowane na monitorze komputera nie były widoczne dla osób trzecich.

# <span id="page-20-0"></span>**ROZDZIAŁ X. Sekretariat**

- 1. Za obsługę konta Sekretariat odpowiedzialna jest wyznaczona przez Dyrektora Szkoły osoba, która na stałe pracuje w Sekretariacie Szkoły.
- 2. Osoby pracujące w Sekretariacie Szkoły są zobowiązane do przestrzegania przepisów zapewniających ochronę danych osobowych i dóbr osobistych uczniów w szczególności do nie podawania haseł do systemu drogą nie zapewniającą weryfikacji tożsamości osoby (np. drogą telefoniczną).
- 3. Pracownicy Sekretariatu Szkoły są zobowiązani do jak najszybszego przekazywania wszelkich informacji odnośnie nieprawidłowego działania i funkcjonowania dziennika elektronicznego, czy też zaistniałej awarii zgłoszonej przez Nauczyciela, Szkolnemu Administratorowi Dziennika Elektronicznego.

## <span id="page-20-1"></span>**ROZDZIAŁ XI. Rodzice – prawni opiekunowie**

- 1. Rodzice (prawni opiekunowie) mają swoje niezależne konto w systemie dziennika elektronicznego zapewniające podgląd postępów edukacyjnych ucznia oraz dających możliwość komunikowania się z nauczycielami w sposób zapewniający ochronę dóbr osobistych innych uczniów.
- 2. Dostęp do konta rodzica jest bezpłatny.
- 3. Na początku roku szkolnego rodzic otrzymuje login i hasło do swojego oraz dziecka konta. Fakt otrzymania tych uprawnień rodzic podpisuje osobiście w obecności wychowawcy na odpowiednim dokumencie (ZAŁĄCZNIK NR 3). W przypadku nieobecności na zebraniu, rodzic ma możliwość odebrania loginu i hasła w Sekretariacie Szkoły lub od wychowawcy.
- 4. Rodzic w swoim koncie, poza możliwością zmiany swojego hasła, ma możliwość zmiany hasła konta swojego dziecka.
- 5. Rodzic ma obowiązek zapoznać się z zasadami funkcjonowania dziennika elektronicznego w szkole, dostępnymi w POMOCY i odpowiednich regulaminach dostępnych po zalogowaniu się na swoim koncie, Statutem Szkoły i Zasadami Funkcjonowania Dziennika Elektronicznego. Fakt zapoznania się z tymi dokumentami Rodzic podpisuje w obecności wychowawcy na początku roku szkolnego. (ZAŁĄCZNIK NR 1).
- 6. Istnieje możliwość odrębnego dostępu do systemu dla obojga rodziców/opiekunów prawnych.
- 7. Rodzic musi podpisywać się pełnym imieniem i nazwiskiem, gdyż podpis ten będzie traktowany jako wzór podpisu opiekuna dziecka (ZAŁĄCZNIKI NR 1, 2, 3).
- 8. Rodzic może usprawiedliwiać nieobecności swojego podopiecznego za pomocą WIADOMOŚCI w dzienniku elektronicznym lub pisemnie w terminie wyznaczonym w Statucie Szkoły.
- 9. Rodzic osobiście odpowiada za swoje konto w dzienniku elektronicznym Szkoły i ma obowiązek nieudostępniania go swojemu dziecku ani innym nieupoważnionym osobom.
- 10. Dostęp Rodziców i ich dzieci do poszczególnych modułów w dzienniku elektronicznym jest określony na podstawie umowy zawartej pomiędzy firmą a Dyrektorem Szkoły.
- 11. Jeśli występują błędy we wpisach dziennika elektronicznego, rodzic ma prawo do odwołania się według standardowych procedur obowiązujących w szkole. Może również o tym fakcie powiadomić za pomocą WIADOMOŚCI Wychowawcę Klasy lub Szkolnego Administratora Dziennika Elektronicznego.

#### <span id="page-21-0"></span>**ROZDZIAŁ XII. Uczeń**

- 1. Na początkowych lekcjach z Informatyki lub edukacji informatycznej uczniowie będą zapoznani przez Nauczyciela z zasadami funkcjonowania dziennika elektronicznego w Szkole.
- 2. Uczeń ma obowiązek zapoznać się z zasadami funkcjonowania elektronicznego dziennika dostępnymi w POMOCY i odpowiednich REGULAMINACH po zalogowaniu się na swoim koncie [\(https://synergia.librus.pl](https://synergia.librus.pl/) ).
- 3. Dla ucznia, któremu przyznano indywidualny tok nauczania lub okres specjalnej edukacji mającej na celu przywrócenie do prawidłowego funkcjonowania, tworzy się osobną klasę, przydzielając Nauczycieli według takich samych zasad jak dla każdej klasy.
- 4. Uczeń przy obsłudze swojego konta w dzienniku elektronicznym ma takie same prawa, obowiązki i uprawnienia jak rodzic na swoim koncie.

#### <span id="page-21-1"></span>**ROZDZIAŁ XIII. Postępowanie w czasie awarii**

- 1. Postępowanie Dyrektora Szkoły w czasie awarii:
	- a) Dyrektor Szkoły ma obowiązek sprawdzić czy wszystkie procedury odnośnie zaistnienia awarii są przestrzegane przez Szkolnego Administratora Dziennika Elektronicznego, Szkolnego Administratora Sieci Komputerowej i Nauczycieli.
	- b) Dopilnować jak najszybszego przywrócenia prawidłowego działania systemu.
	- c) Zabezpieczyć środki, na wypadek awarii, w celu przywrócenia normalnego funkcjonowania systemu.
- 2. Postępowanie Szkolnego Administratora Dziennika Elektronicznego w czasie awarii:
	- a) O fakcie zaistnienia awarii i przewidywanym czasie jego naprawy, Szkolny Administrator Dziennika Elektronicznego powinien powiadomić Dyrektora Szkoły oraz Nauczycieli.
	- b) Jeśli usterka może potrwać dłużej niż jeden dzień, Szkolny Administrator Dziennika

Elektronicznego powinien wywiesić na tablicy ogłoszeń w pokoju nauczycielskim odpowiednią informację.

- c) Jeśli z powodów technicznych Szkolny Administrator Dziennika Elektronicznego nie ma możliwości dokonania naprawy, powinien w tym samym dniu powiadomić o tym fakcie Dyrektora Szkoły.
- d) Jeśli w szkole jest kontrola i nastąpiła awaria systemu dziennika elektronicznego, Szkolny Administrator Dziennika Elektronicznego jest zobowiązany do uruchomienia i udostępnienia danych potrzebnych do kontroli kopii bezpieczeństwa, które zobowiązany jest wykonać.
- 3. Jeśli z przyczyn technicznych nie ma możliwości wprowadzenia danych do systemu, po ustąpieniu awarii Nauczyciele niezwłocznie wprowadzają dane do systemu ze swoich notatek.
- 4. Postępowanie Nauczyciela w czasie awarii.
	- a) Nauczyciele mają obowiązek odnotowania frekwencji i osiągnięć uczniów na udostępnionych listach uczniów lub w swoich notesach.
	- b) Wszystkie awarie sprzętu komputerowego, oprogramowania czy sieci komputerowych, mają być zgłaszane osobiście w dniu zaistnienia jednej z wymienionych osób:
		- a) osobie odpowiedzialnej w szkole za sprzęt komputerowy,
		- b) Szkolnemu Administratorowi Dziennika Elektronicznego,
		- c) pracownikowi Sekretariatu Szkoły.
- 5. Zalecaną formą zgłaszania awarii jest użycie WIADOMOŚCI w systemie dziennika internetowego, jeśli nie jest to możliwe, dopuszcza się następujące powiadomienia:
	- a) osobiście,
	- b) telefonicznie,
	- c) za pomocą poczty e-mail,
	- d) poprzez zgłoszenie tego faktu w Sekretariacie Szkoły, który jest zobowiązany do niezwłocznego poinformowania o tym fakcie odpowiedniego pracownika Szkoły.

W żadnym przypadku nauczycielowi nie wolno podejmować samodzielnej próby usunięcia awarii ani wzywać do naprawienia awarii osób do tego niewyznaczonych.

#### <span id="page-22-0"></span>**ROZDZIAŁ XIV. Postanowienia końcowe**

- 1. Wszystkie tworzone dokumenty i nośniki informacji, powstałe na podstawie danych z elektronicznego dziennika, mają być przechowywane w sposób uniemożliwiający ich zniszczenie lub kradzież, według zasad określonych w szkole.
- 2. Jeżeli obsługa systemu wymaga utworzenia dodatkowej kopii dziennika elektronicznego, każda utworzona kopia musi zostać opisana przez Szkolnego Administratora Dziennika Elektronicznego

i zawierać informacje o tym, kiedy została utworzona i dla kogo. Odbiorca kopii osobiście podpisuje jej odbiór w Sekretariacie (ZAŁĄCZNIK 5).

- 3. Szkoły mogą udostępnić dane ucznia bez zgody rodziców odpowiednim organom na zasadzie oddzielnych przepisów i aktów prawnych obowiązujących w szkole, np. innym szkołom w razie przeniesienia, uprawnionym urzędom kontroli lub nakazu sądowego. Odbiorca kopii osobiście podpisuje jej odbiór (ZAŁĄCZNIK NR 5).
- 4. Wszystkie poufne dokumenty i materiały utworzone na podstawie danych z dziennika elektronicznego, które nie będą potrzebne, należy zniszczyć w sposób jednoznacznie uniemożliwiający ich odczytanie.
- 5. Osoby z zewnątrz (serwisanci, technicy, osoby odbywające praktykę studencką, pracownicy urzędów państwowych dokonujących kontroli, itp.), jeśli jest to wymagane, zobowiązują się do poszanowania i zachowania tajemnicy wynikającej z Ustawy o Ochronie Danych Osobowych, potwierdzając to własnoręcznym podpisem na odpowiednim dokumencie (ZAŁĄCZNIK NR 6).
- 6. W razie odbywania w szkole praktyki przez studenta/studentkę Szkolny Administrator Dziennika Elektronicznego na polecenie Dyrektora Szkoły, może udostępnić specjalne konto w dzienniku elektronicznym, według zasad określonych umową z uczelnią delegującą studenta na praktykę pedagogiczną.
- 7. W razie kontroli z zewnątrz odpowiedniego organu uprawnionego do kontrolowania dokumentacji szkolnej, na polecenie Dyrektora Szkoły, na czas kontroli Szkolny Administrator Dziennika Elektronicznego, udostępnia wyznaczonej do tego celu osobie specjalne konto w dzienniku elektronicznym dające możliwość sprawdzenia prawidłowego jego funkcjonowania bez możliwości dokonywania jakichkolwiek zmian.
- 8. Dokumentacja z funkcjonowania dziennika elektronicznego, wydruki, płyty CD lub DVD z danymi powinny być przechowywane w szkolnym archiwum.
- 9. Komputery obsługujące dziennik elektroniczny powinny spełniać następujące wymogi:
	- a) na komputerach wykorzystywanych w szkole do dziennika elektronicznego musi być legalne oprogramowanie, oprogramowanie i numery seryjne powinny być przechowywane w bezpiecznym miejscu,
	- b) wszystkie urządzenia i systemy stosowane w szkole powinny być ze sobą kompatybilne.
	- c) do zasilania należy stosować filtry zabezpieczające przed skokami napięcia,
	- d) wszystkie urządzenia powinny być oznaczone w jawny sposób według zasad obowiązujących w szkole.
- 10. Instalacji oprogramowania może dokonywać tylko Szkolny Administrator Sieci Komputerowej lub Szkolny Administrator Dziennika Elektronicznego. Uczeń ani osoba trzecia nie może dokonywać żadnych zmian w systemie informatycznym komputerów.
- 11. Oryginalna dokumentacja oprogramowania powinna być zabezpieczona.
- 12. Nie wolno nikomu pożyczać, kopiować, odsprzedawać itp. licencjonowanego oprogramowania będącego własnością Szkoły.
- 13. Informacje kontaktowe do serwisów należy przechowywać w bezpiecznym miejscu.
- 14. Dokument ten powinien być na bieżąco modyfikowany w zależności od wprowadzanych zmian do systemu dziennika elektronicznego.
- 15. Zatwierdzenie Zasad Funkcjonowania Dziennika Elektronicznego dokonuje Dyrektor Szkoły, po wyrażeniu opinii Rady Pedagogicznej.
- 16. Zasady Funkcjonowania Dziennika Elektronicznego są załącznikiem do Statutu Szkoły.
- 17. Zasady Funkcjonowania Dziennika Elektronicznego w PSP im. Kornela Makuszyńskiego w Natolinie obowiązują od 1 września 2019 roku.

# <span id="page-25-0"></span>**ZAŁĄCZNIK NR 1 – Potwierdzenie zapoznania się z zasadami funkcjonowania dziennika elektronicznego przez rodzica/prawnego opiekuna.**

Potwierdzam, że zapoznałem/zapoznałam się z zasadami funkcjonowania dziennika elektronicznego w Publicznej Szkole Podstawowej im. Kornela Makuszyńskiego w Natolinie

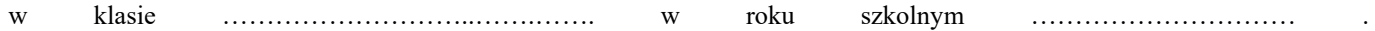

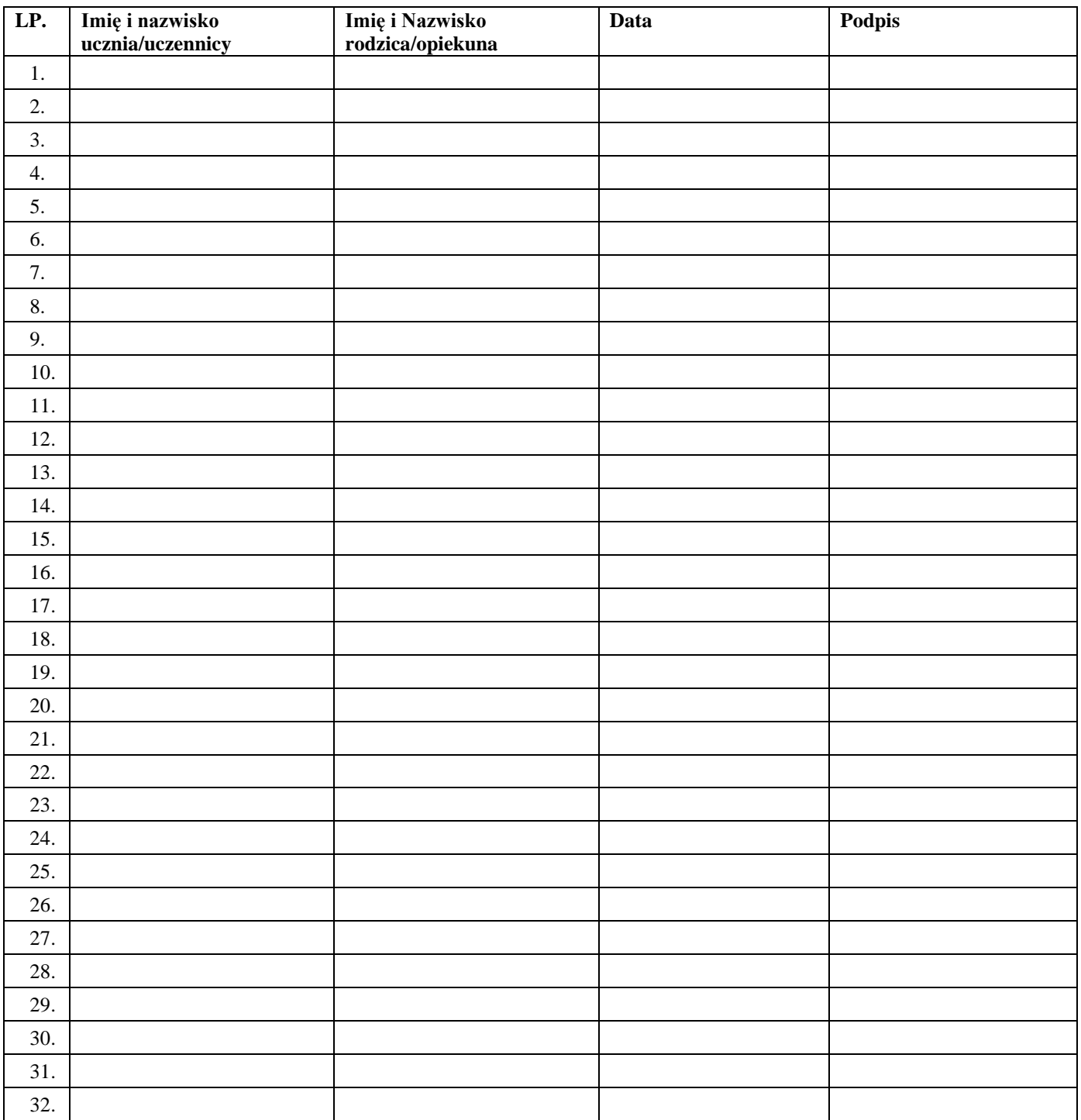

# <span id="page-26-0"></span>**ZAŁĄCZNIK NR 2 – Lista dla wychowawcy - Usprawiedliwianie nieobecności poprzez dziennik elektroniczny**

Lista rodziców/prawnych opiekunów, którzy zadeklarowali możliwość usprawiedliwiania nieobecności ucznia/uczennicy poprzez moduł WIADOMOŚCI w dzienniku elektronicznym w Publicznej Szkole Podstawowej im. Kornela Makuszyńskiego w Natolinie

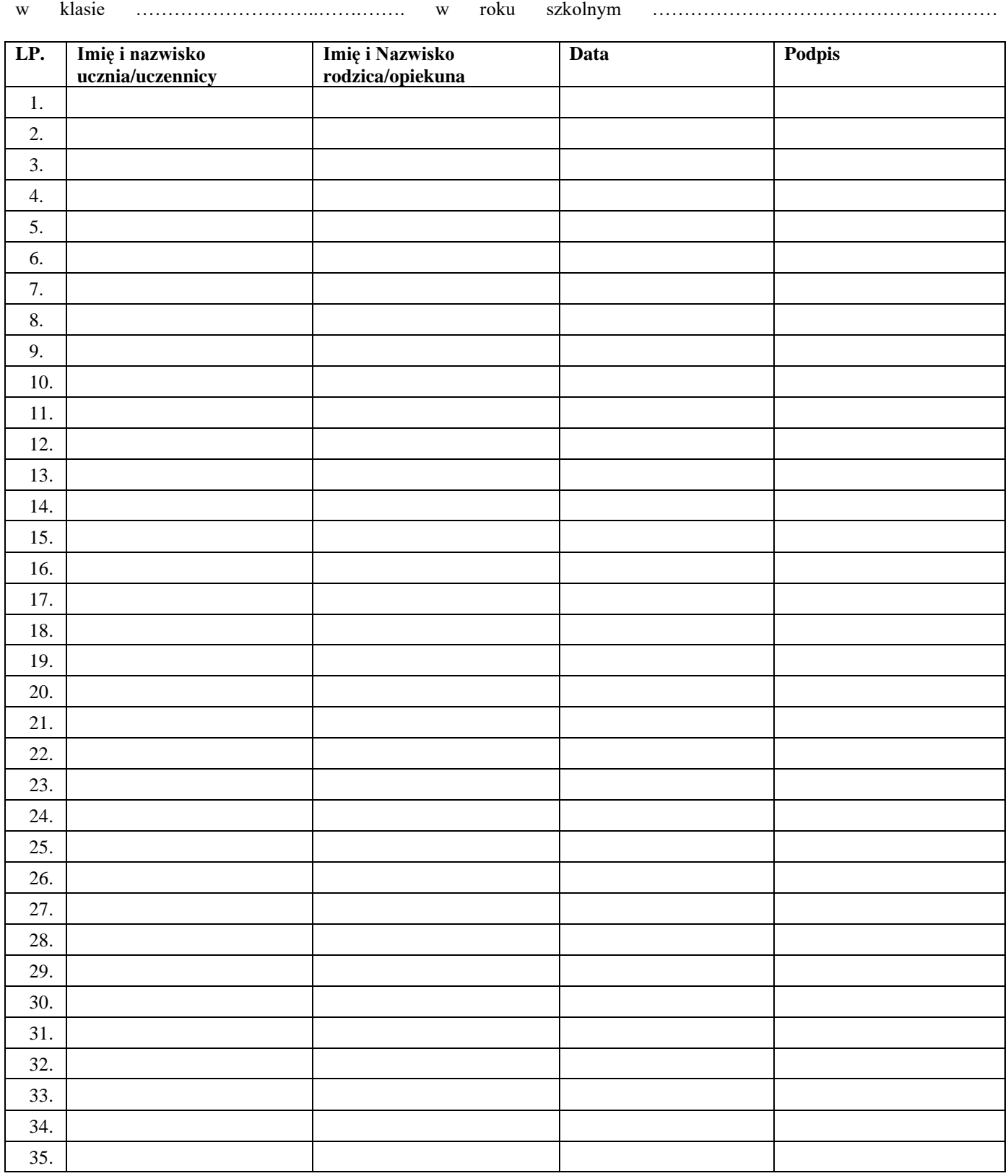

# <span id="page-27-0"></span>**ZAŁĄCZNIK NR 3 – Lista dla wychowawcy - Potwierdzenie otrzymania dostępu do dziennika elektronicznego**

Lista rodziców/prawnych opiekunów, którzy potwierdzili otrzymanie dostępu (loginów i haseł) do swoich kont (rodzica/prawnego opiekuna oraz ucznia/uczennicy) w dzienniku elektronicznym w Publicznej Szkole Podstawowej im. Kornela Makuszyńskiego w Natolinie

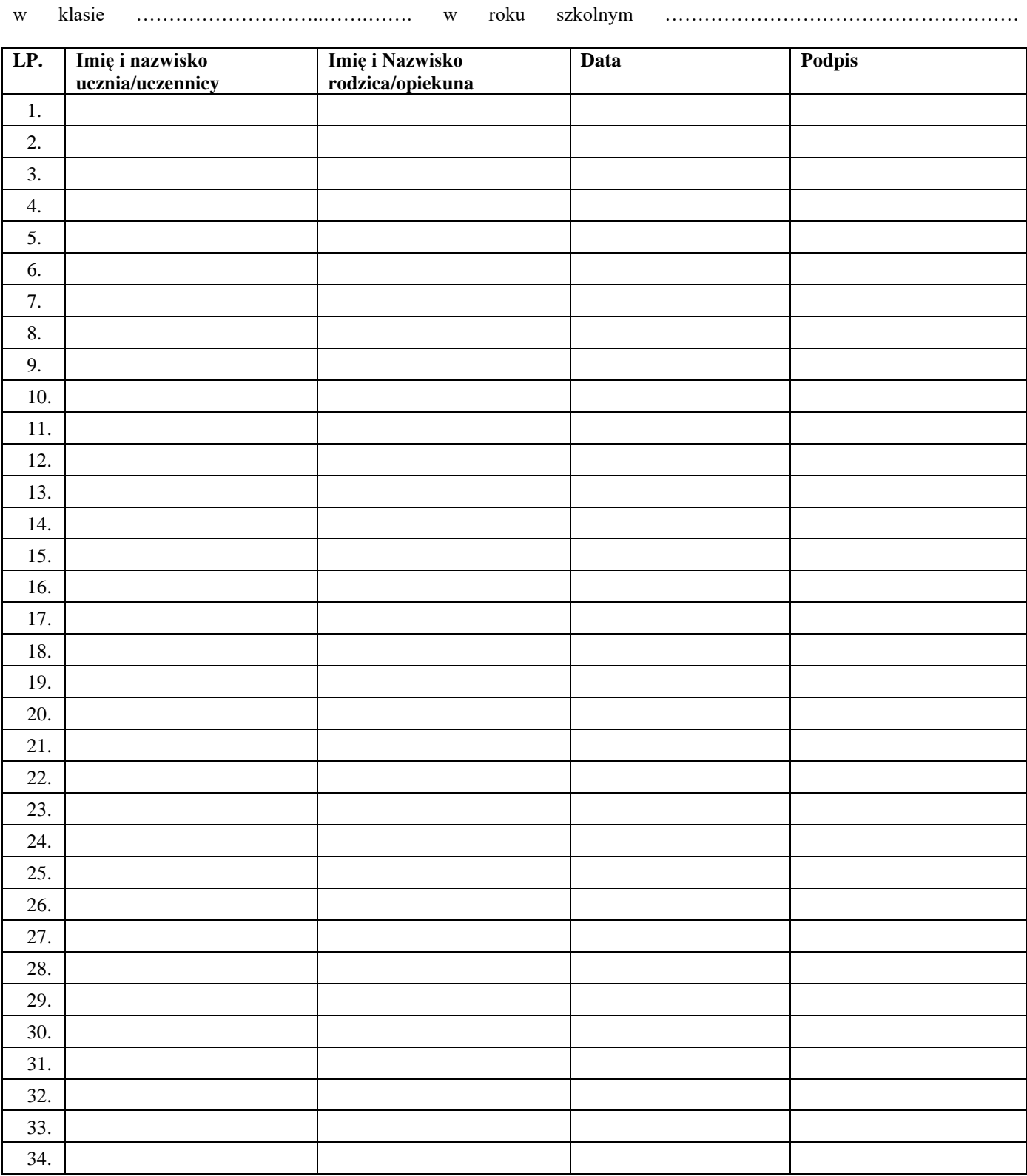

## <span id="page-28-0"></span>**ZAŁĄCZNIK NR 4 – Potwierdzenie zapoznania się z zasadami funkcjonowania dziennika elektronicznego przez pracowników Szkoły.**

Lista pracowników szkoły, którzy zapoznali się z zasadami funkcjonowania dziennika elektronicznego w Publicznej Szkole Podstawowej im. Kornela Makuszyńskiego w Natolinie

w roku szkolnym ………………………………………………

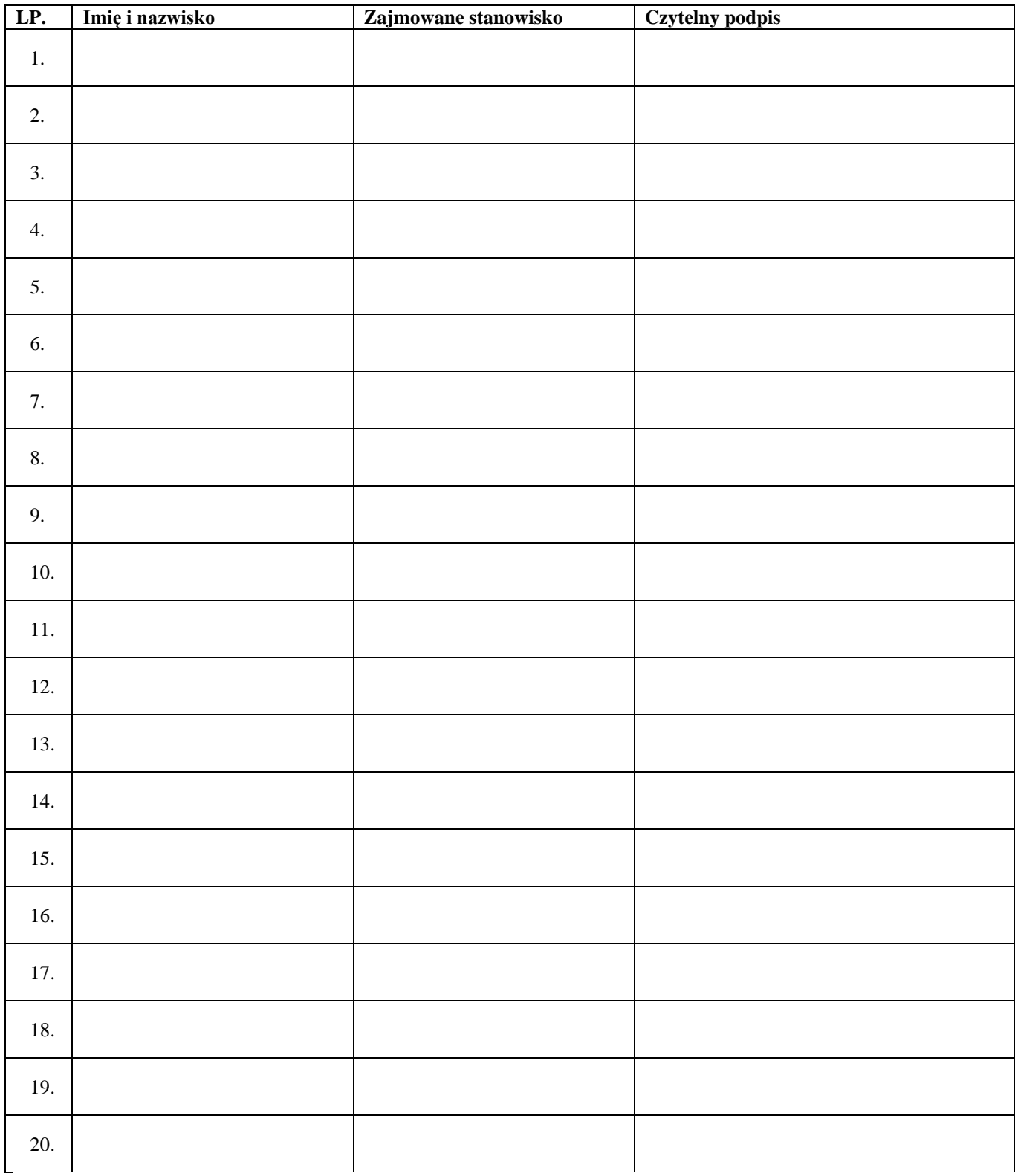

# <span id="page-29-0"></span>**ZAŁĄCZNIK NR 5 – Potwierdzenie odbioru kopii dziennika elektronicznego**

Lista osób, które odebrały dodatkową kopię dziennika elektronicznego w Publicznej Szkole Podstawowej im. Kornela Makuszyńskiego w Natolinie.

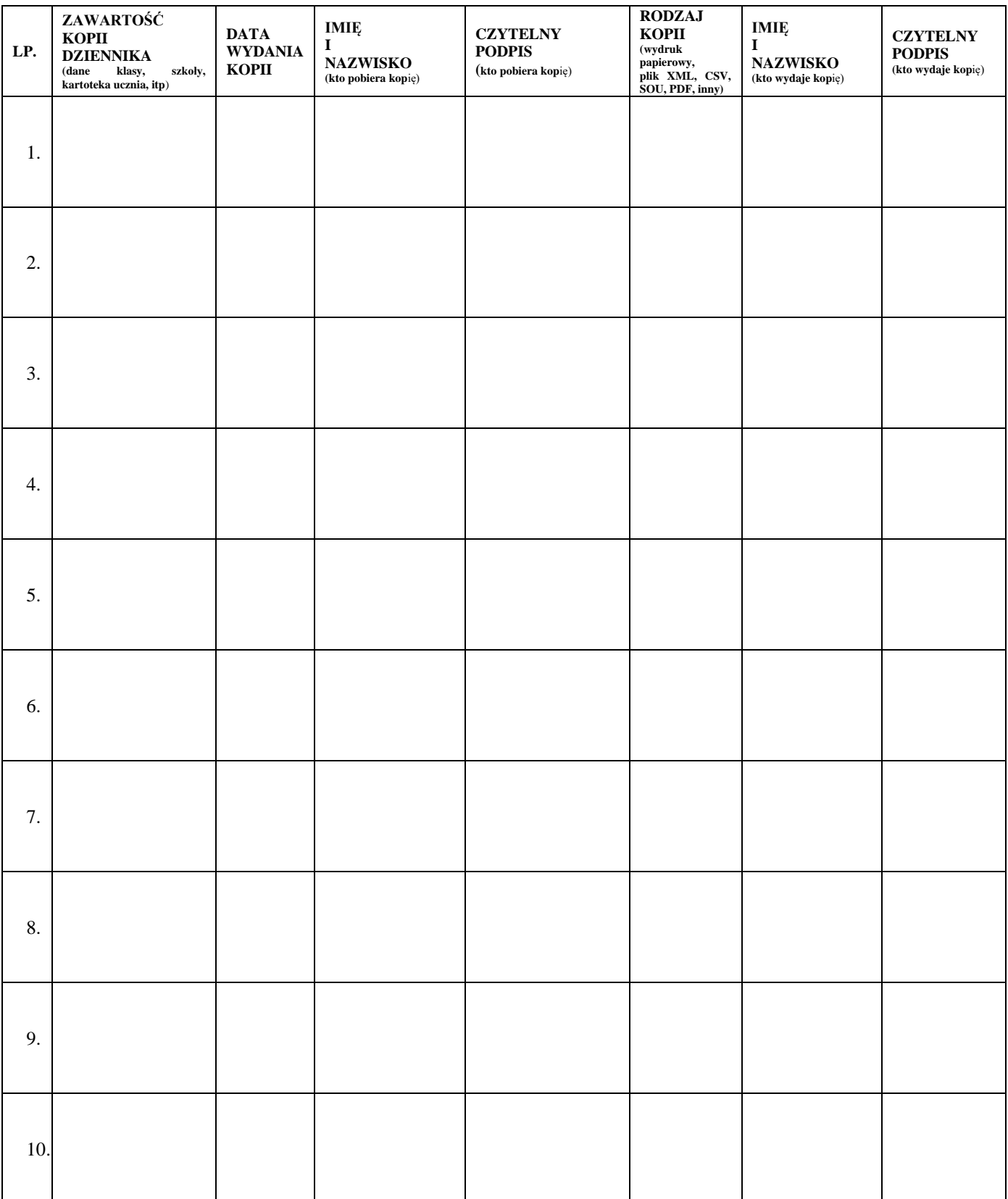

# <span id="page-30-0"></span>**ZAŁĄCZNIK NR 6 – Deklaracja dochowania tajemnicy danych z dziennika elektronicznego, wynikającej z Ustawy o Ochronie Danych Osobowych przez osoby niezatrudnione w szkole.**

Lista osób niezatrudnionych w szkole, które zadeklarowały przestrzeganie tajemnicy danych z dziennika elektronicznego w Publicznej Szkole Podstawowej im. Kornela Makuszyńskiego w Natolinie.

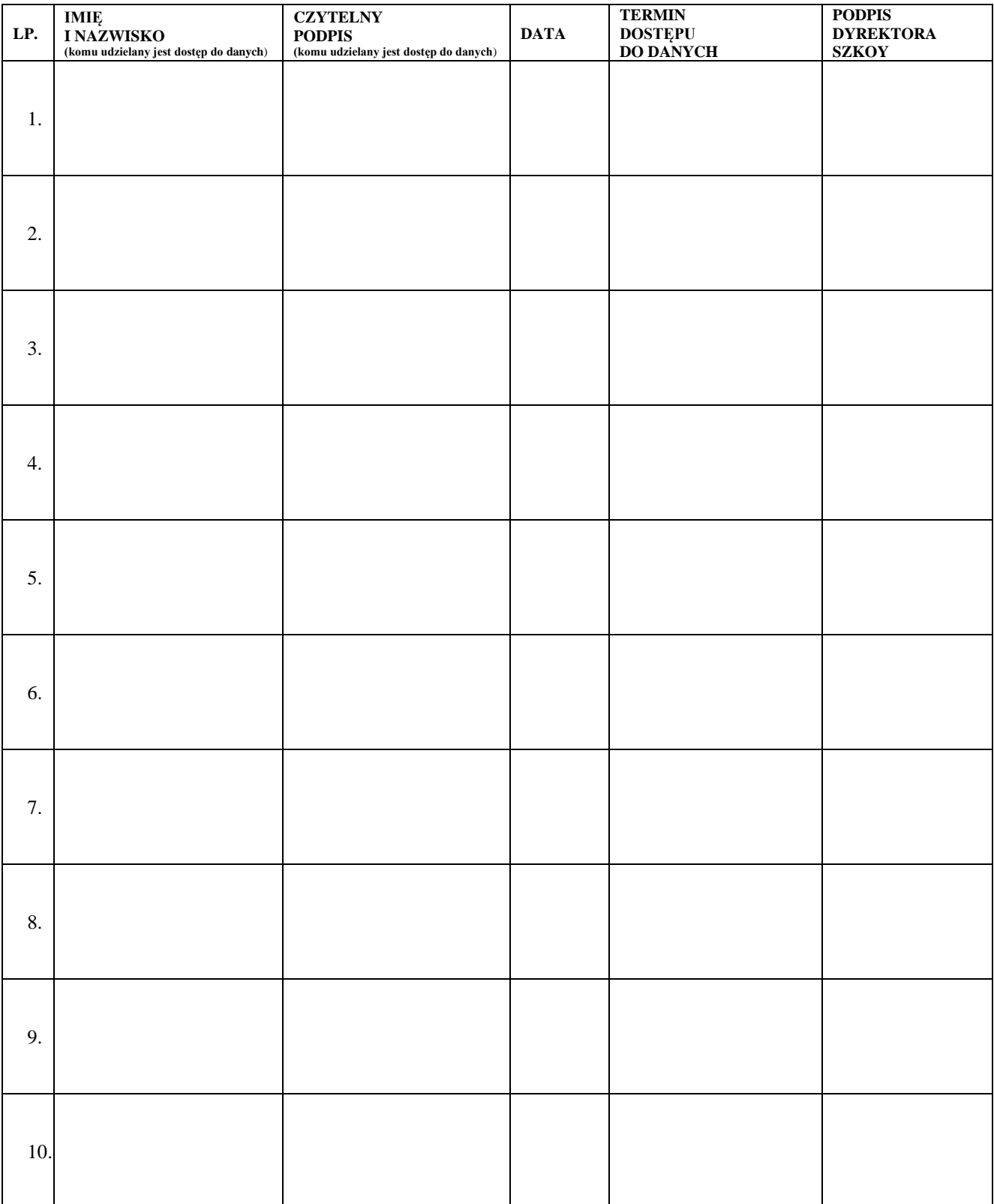